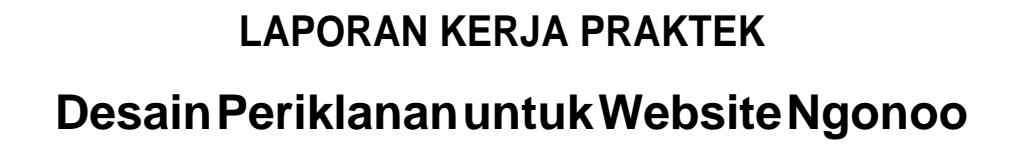

Untuk Memenuhi Sebagian Persyaratatan Mencapai

Derajat Sarjana Teknik

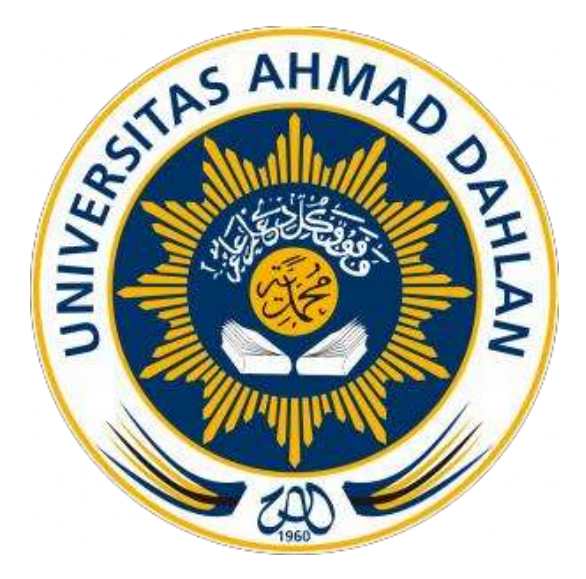

**Disusun Oleh :** 

**Noviyan Aziz** 

**12018016**

**PROGRAM STUDI TEKNIK INFORMATIKA** 

**FAKULTAS TEKNOLOGI INDUSTRI** 

**UNIVERSITAS AHMAD DAHLAN** 

**YOGYAKARTA**

**2018**

## **HALAMAN PENGESAHAN**

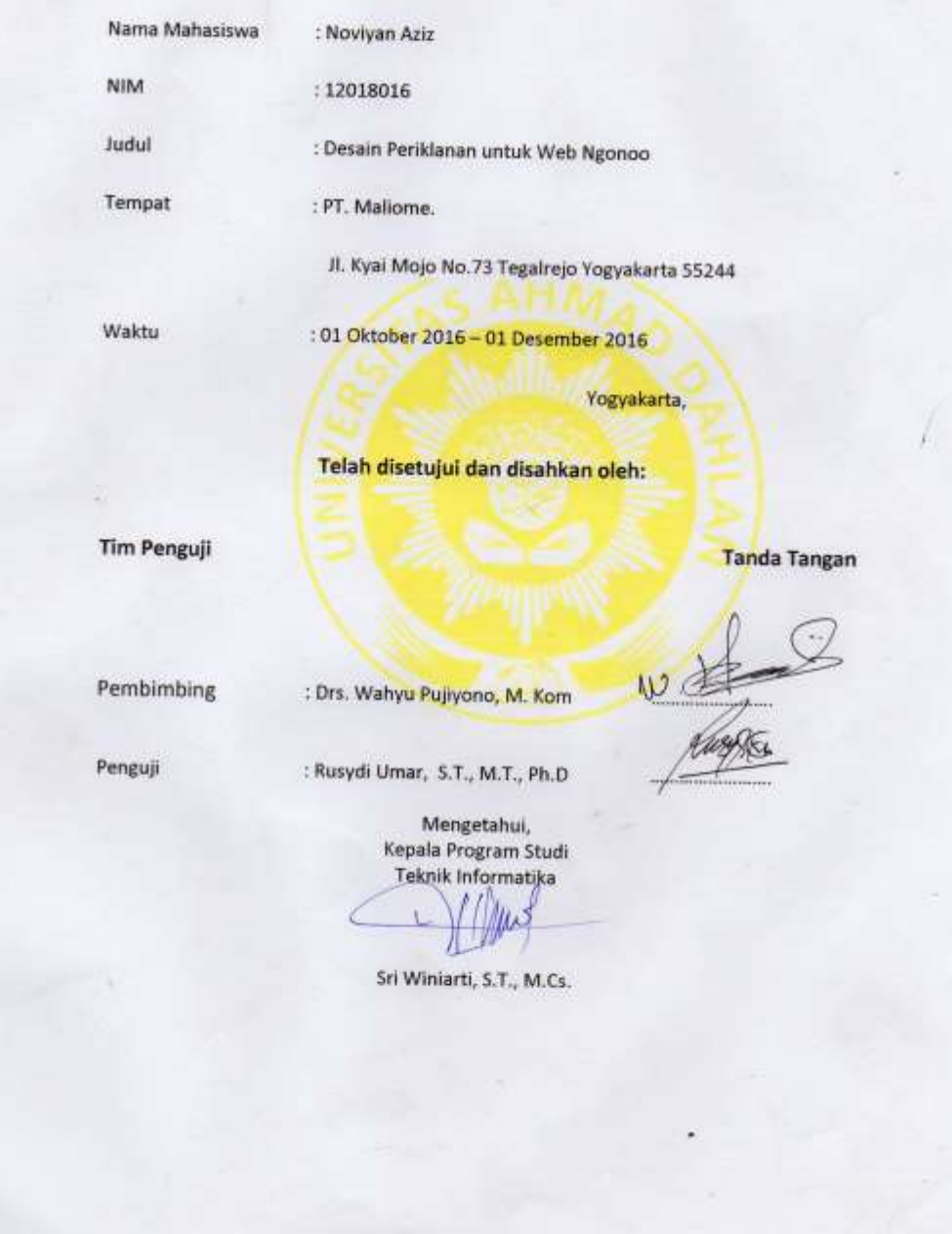

ł

h

### **KATA PENGANTAR**

Puji syukur atas kehadirat Allah SWT yang telah melimpahkan rahmat serta hidayah-Nya sehingga penulis dapat menyelesaikan Laporan Kerja Praktek dengan judul "Desain Periklanan untuk website Ngonoo" ini tepat pada waktunya.

Dalam penyelesaian Laporan Kerja Praktek ini banyak sekali bantuan dari segenap pihak, baik berupa bimbingan, dukungan dan motivasi yang sangat besar nilainya baik secara langsung maupun tidak langsung. Oleh karena itu, dalam kesempatan ini penulis menghaturkan terima kasih dan penghargaan kepada:

- 1. Ibu Sri Winiarti, S.T., M.Cs. selaku Kepala Program Studi Teknik Informatika Universitas Ahmad Dahlan Yogyakarta.
- 2. Bapak Drs. Wahyu Pujiono, M.kom selaku dosen pembimbing yang telah memberikan pengarahan dan bimbingan sepenuhnya dalam penyusunan laporan kerja praktek ini.
- 3. Kedua orang tua saya yang tercinta, Ayahanda dan Ibunda atas kasih sayang, doa dan semangat yang tiada ternilai. Semoga Allah SWT membalasnya dengan kebaikan yang berlipat ganda.

ii

# **DAFTAR ISI**

### Halaman

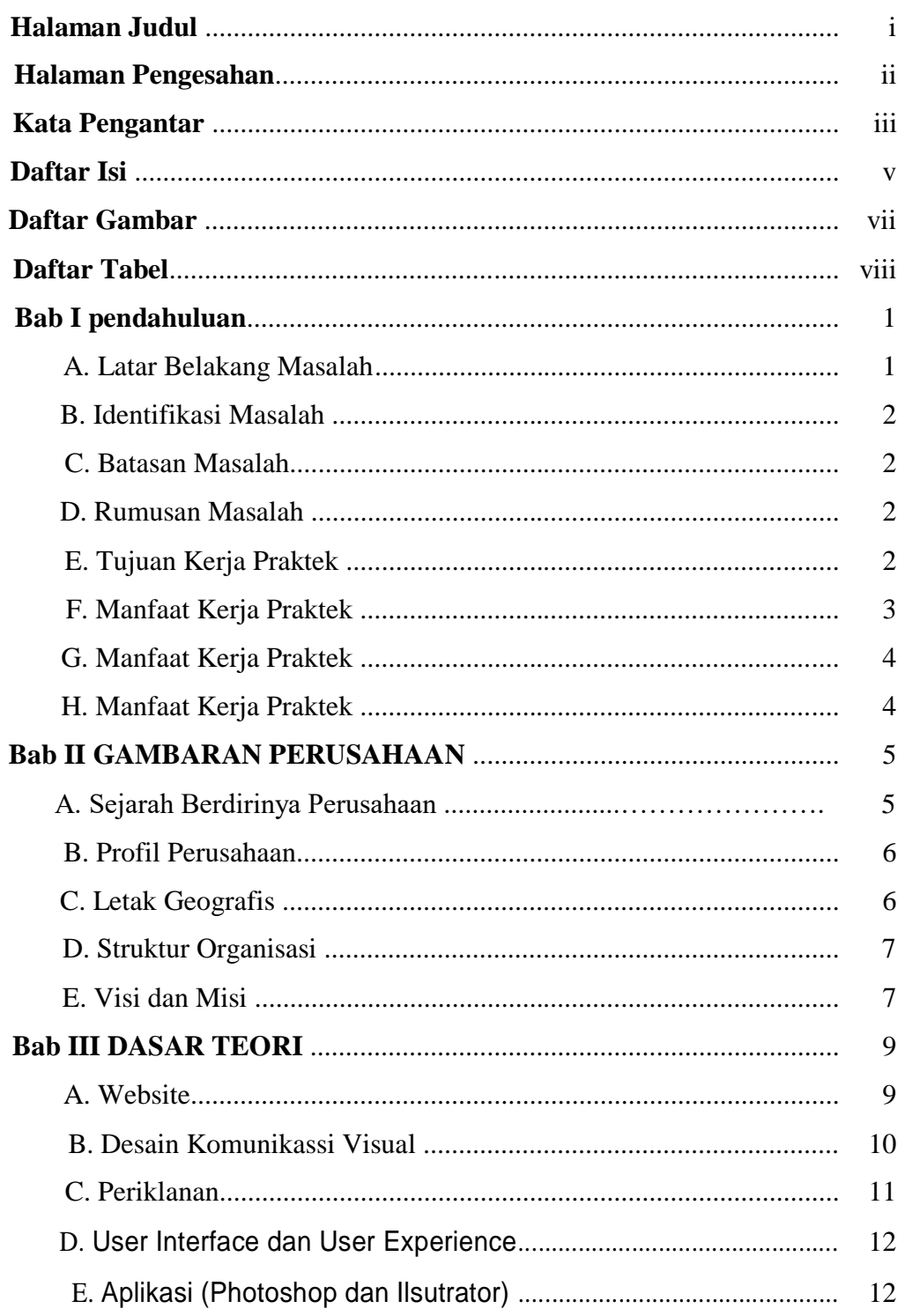

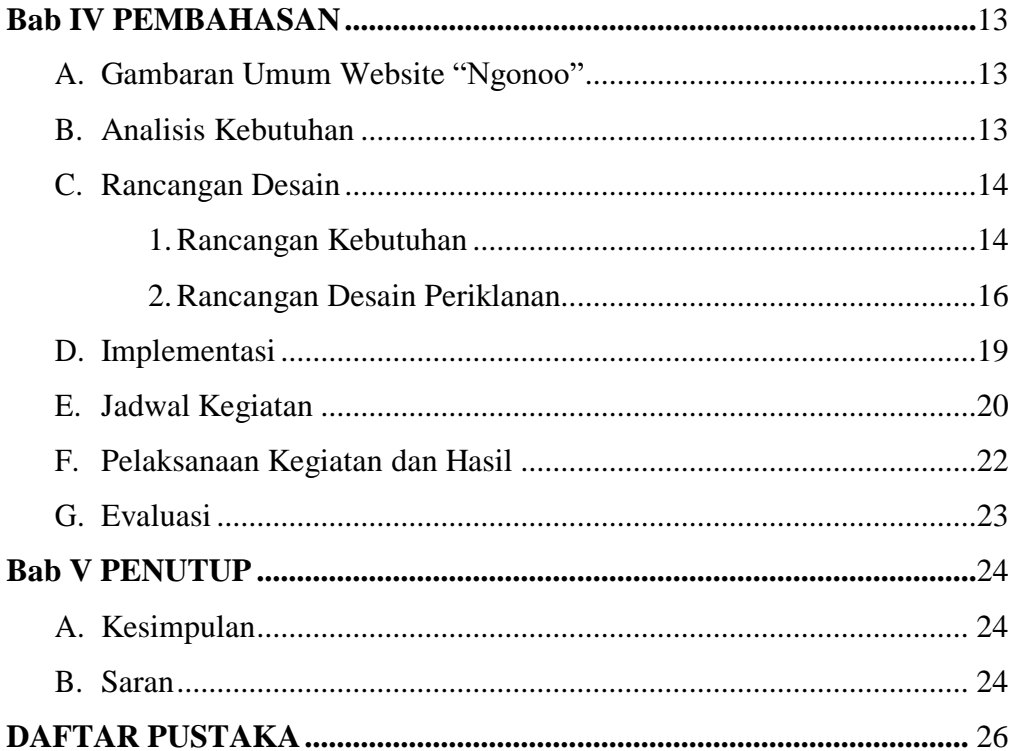

## **DAFTAR GAMBAR**

#### **Halaman**

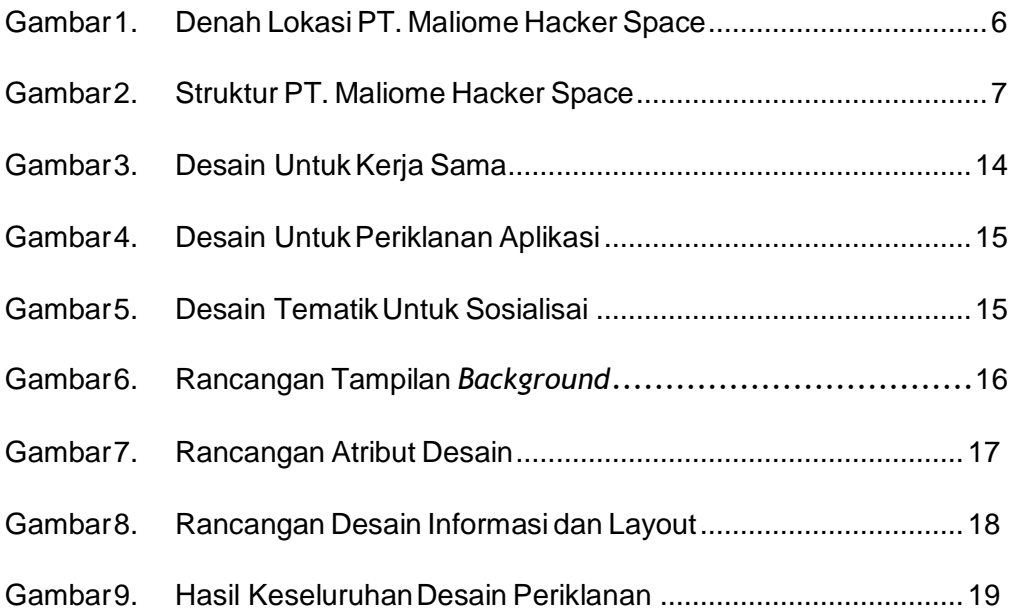